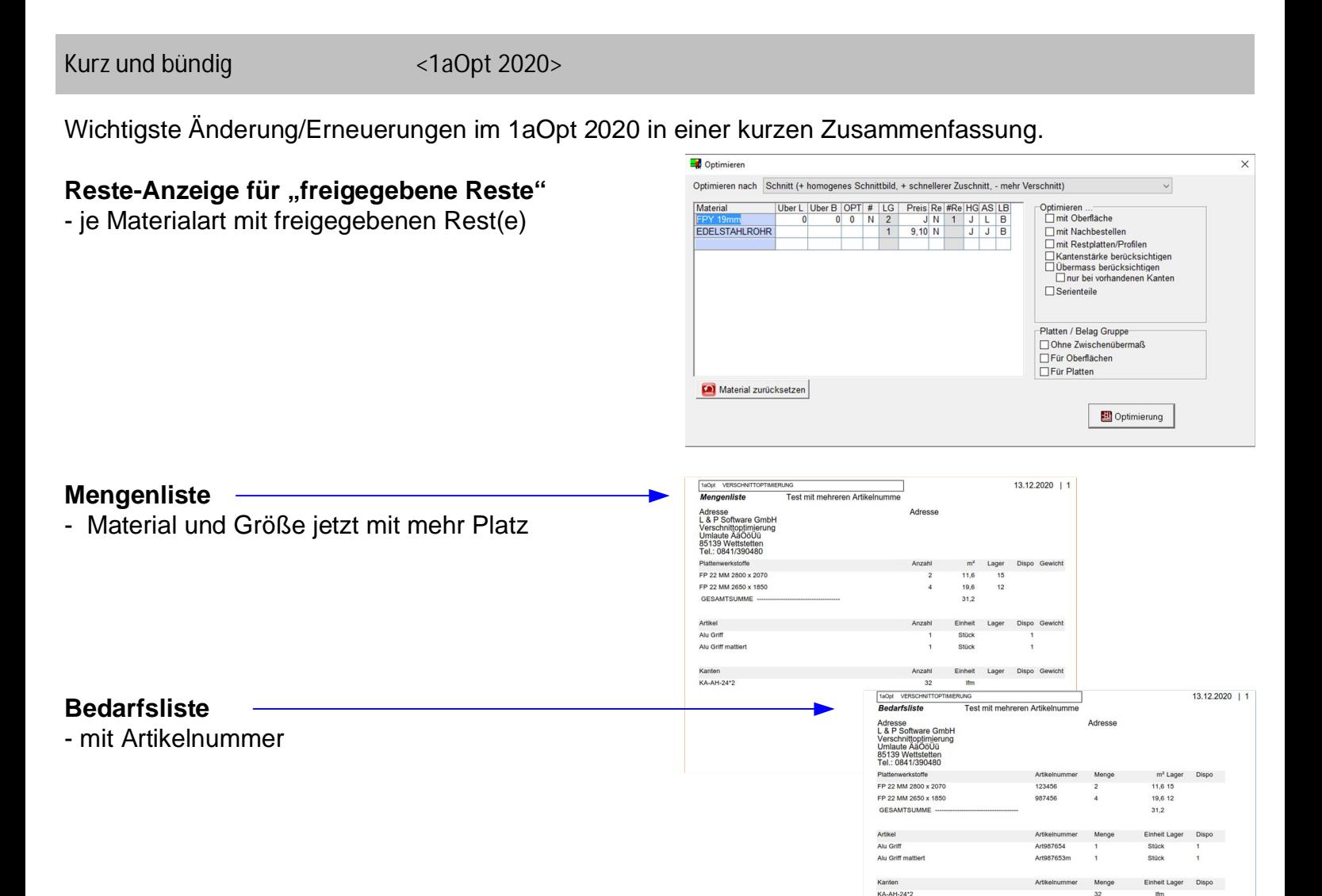

### **Etikettendruck**

- mit Barcode "Auftragsname"
- Firmen-Logo
- Kantengrafik

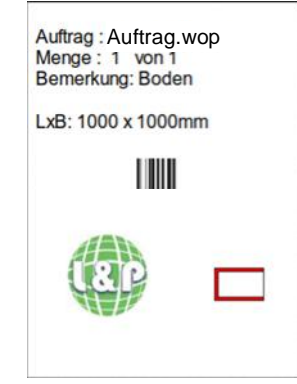

#### **Schnittplan Profile**

- Grundwerte> Verwaltung > Schnittplan
- mit wechselnden Hintergrund
- Profile in Farbe oder schwarz/weiß

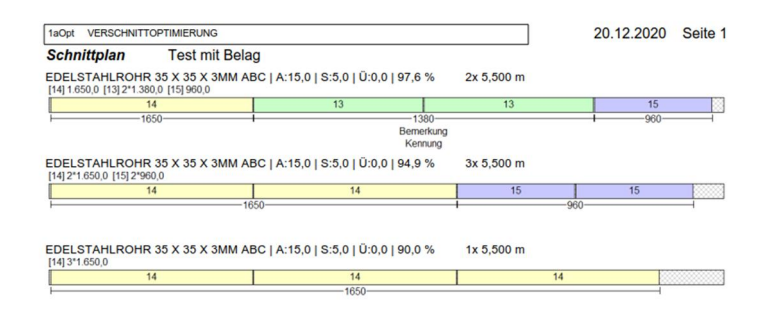

### **… systembedingte und kleinere Anpassungen**

- Auftragsliste in DIN A3 quer, optional
- PDF.ini über Grundwerte>Eingabe/Anzeige öffnen
- Zuschnittoptimierung mit optionaler "MitRestfläche" Bewertung
- markierte Zeilen nur Teile innerhalb des markierten Bereich zusammenfassen
- Stammdaten mit Leerzeichen am Ende, Leerzeichen löschen
- Druckmodul mit Standarddrucker bei Programmstart entfernt (alles über PDF)

# Auftragsliste2

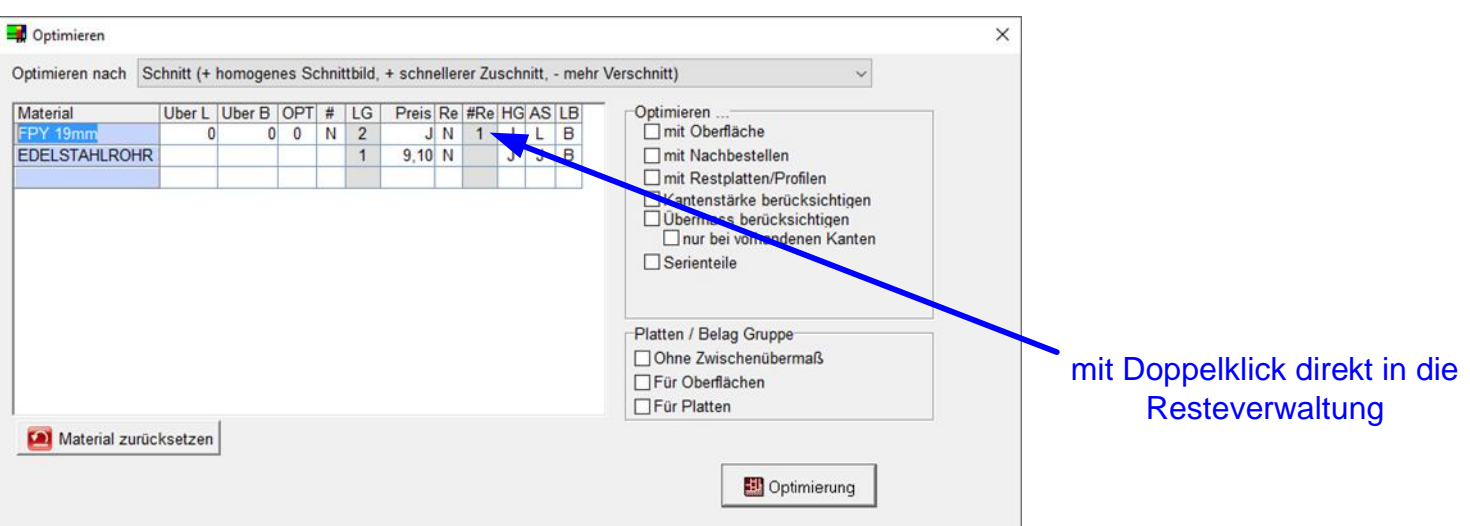

# Mengenliste/Bedarfsliste

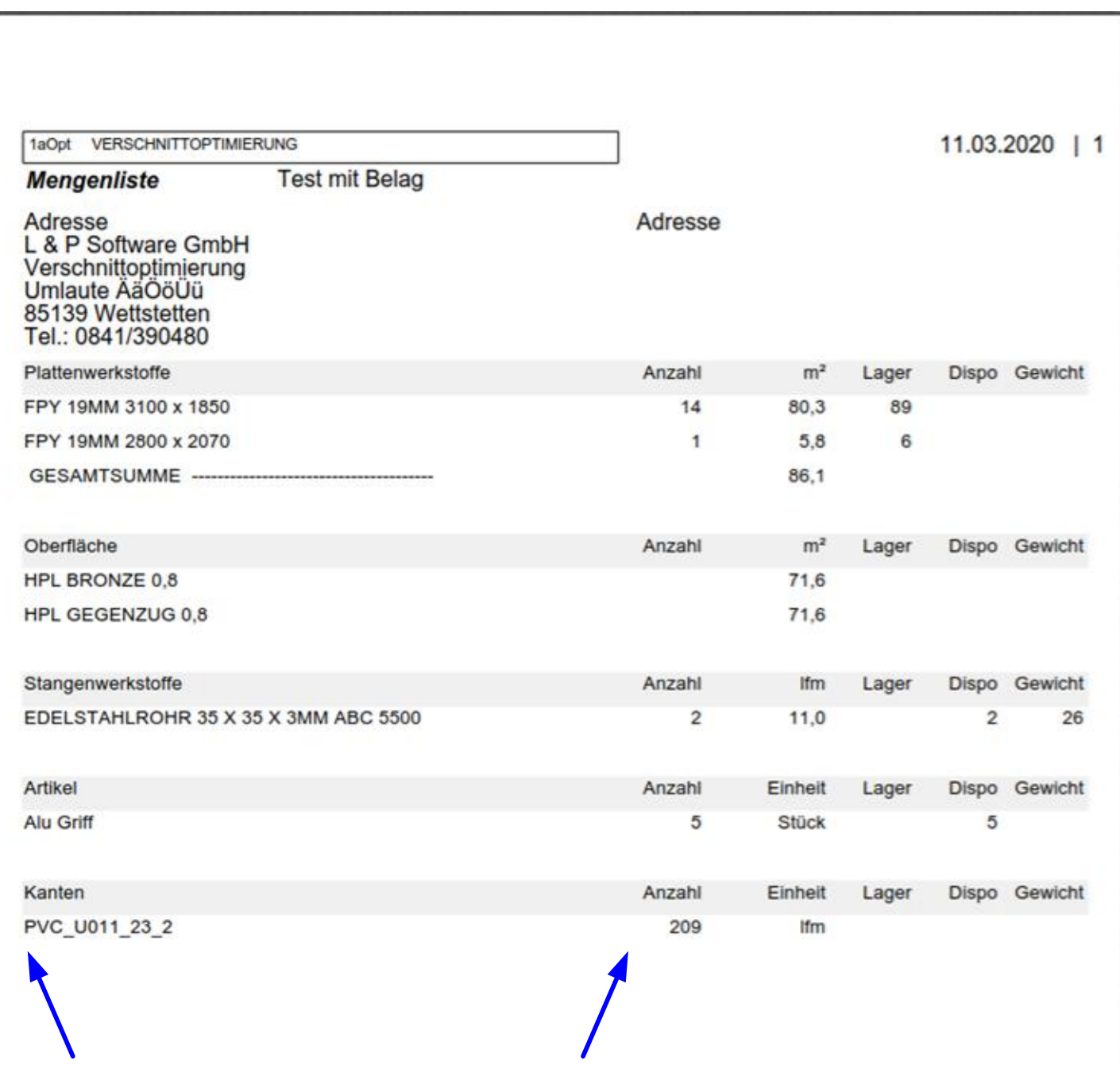

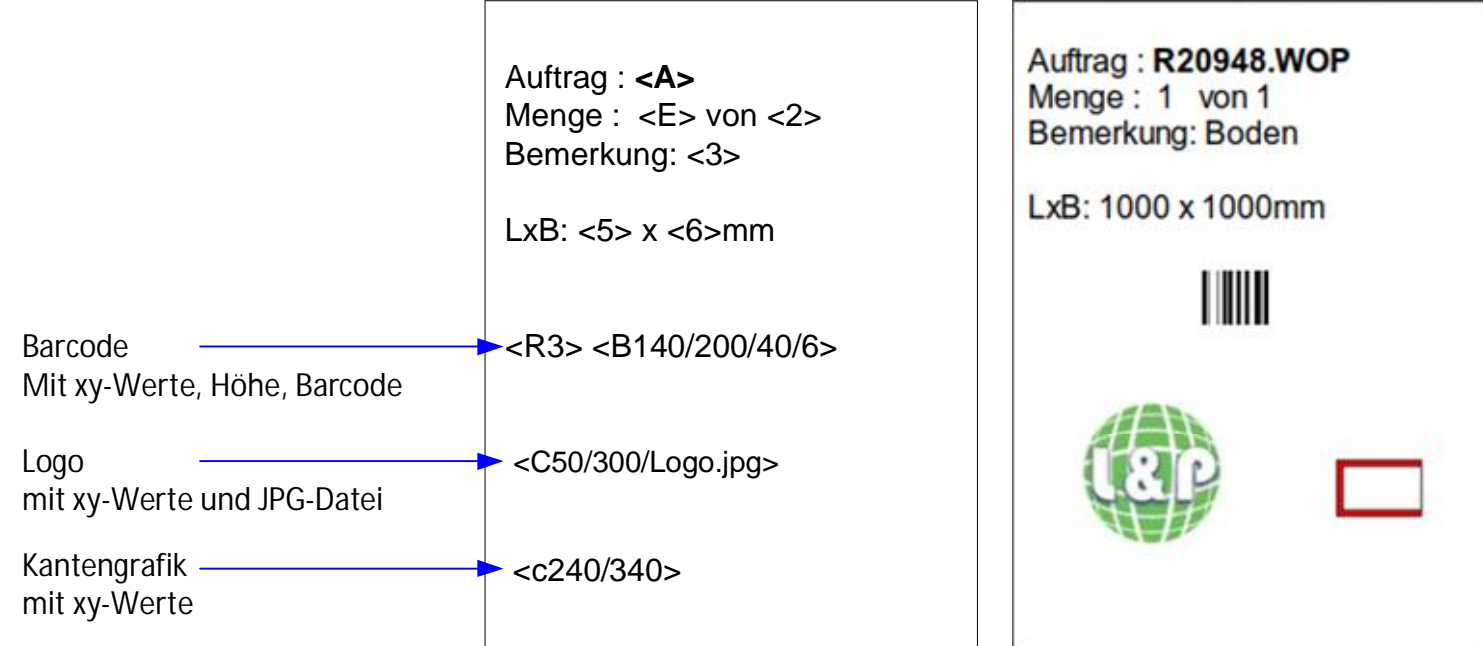

### Etikettendruck

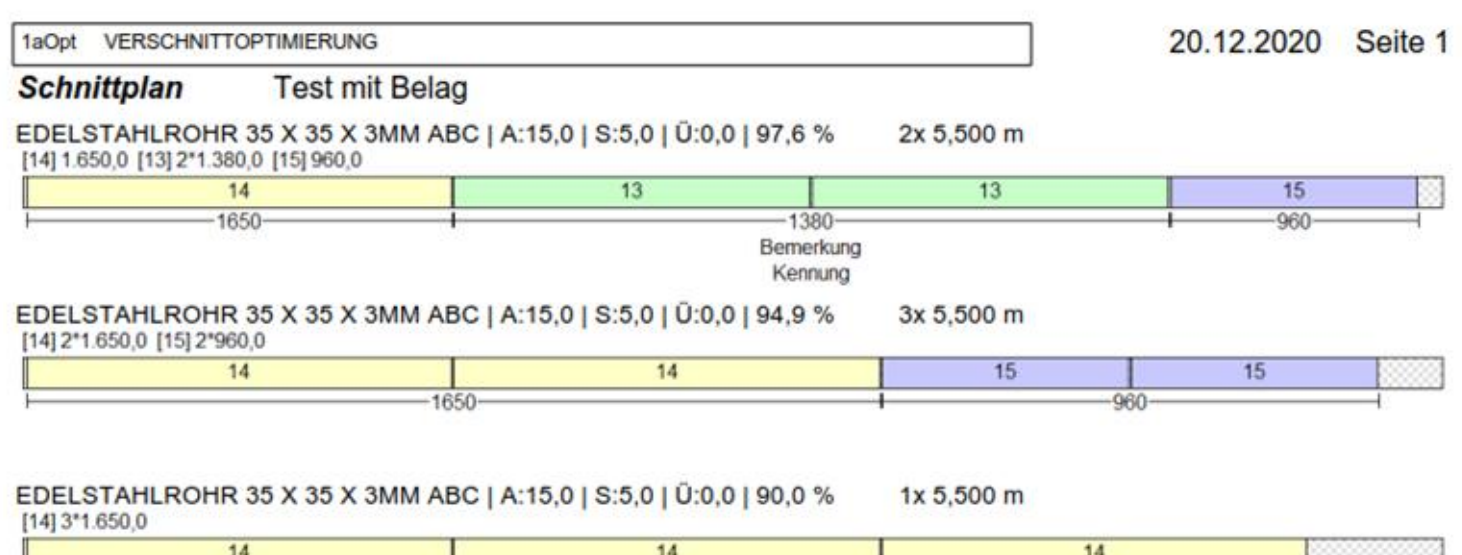

 $-1650 -$ 

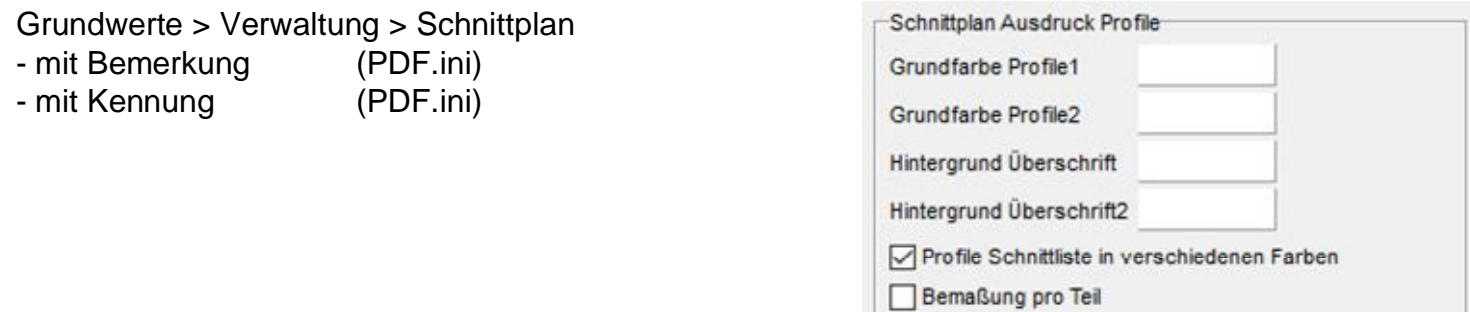

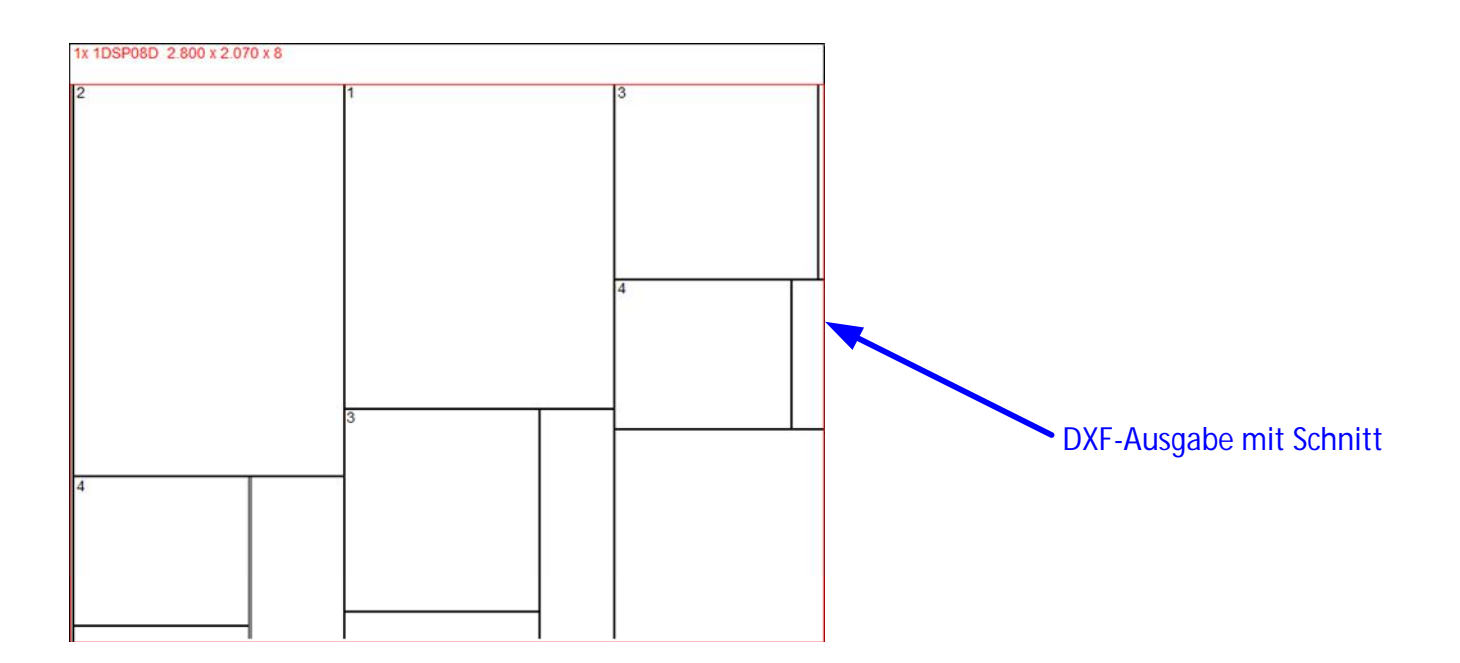

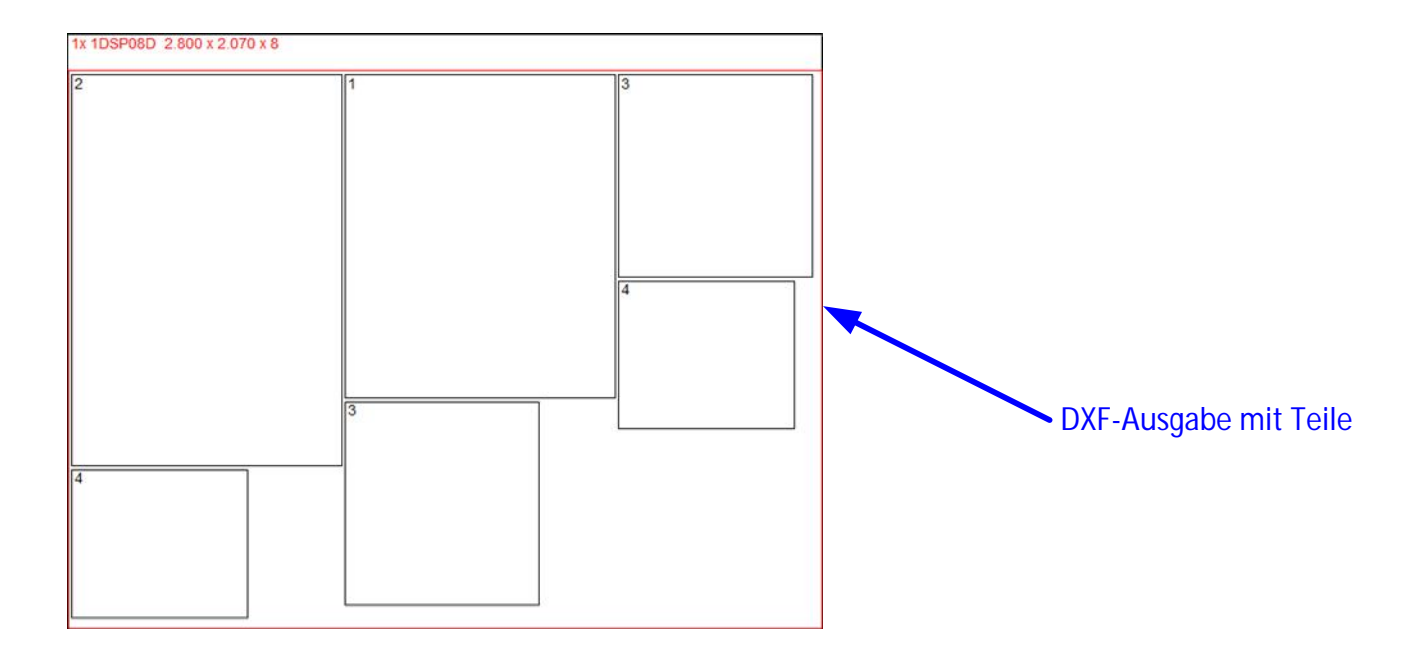

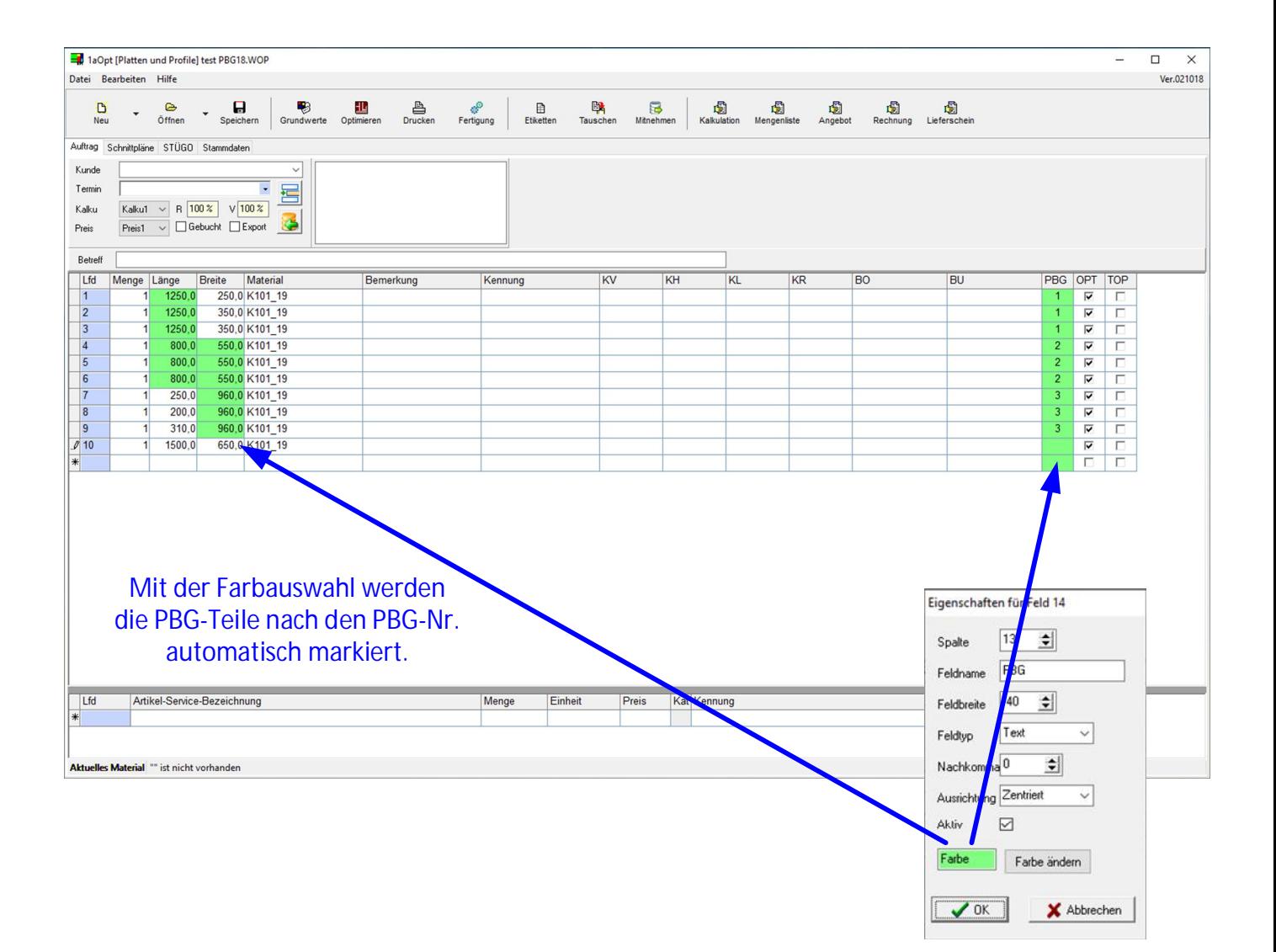

#### Musterauftrag mit PBG-Teilen

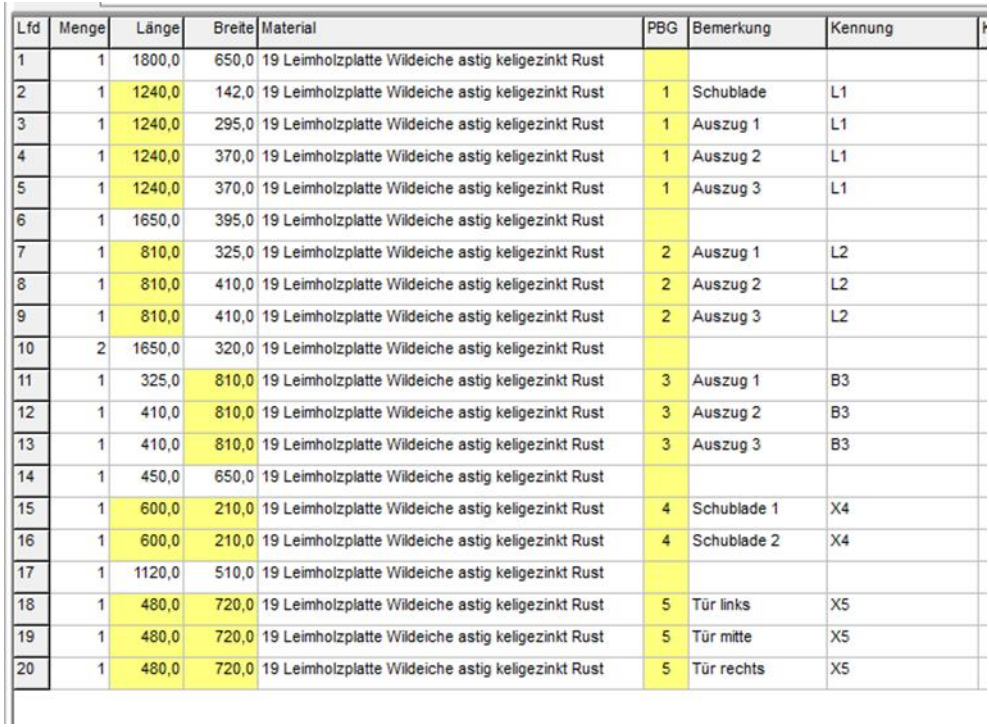

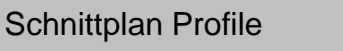

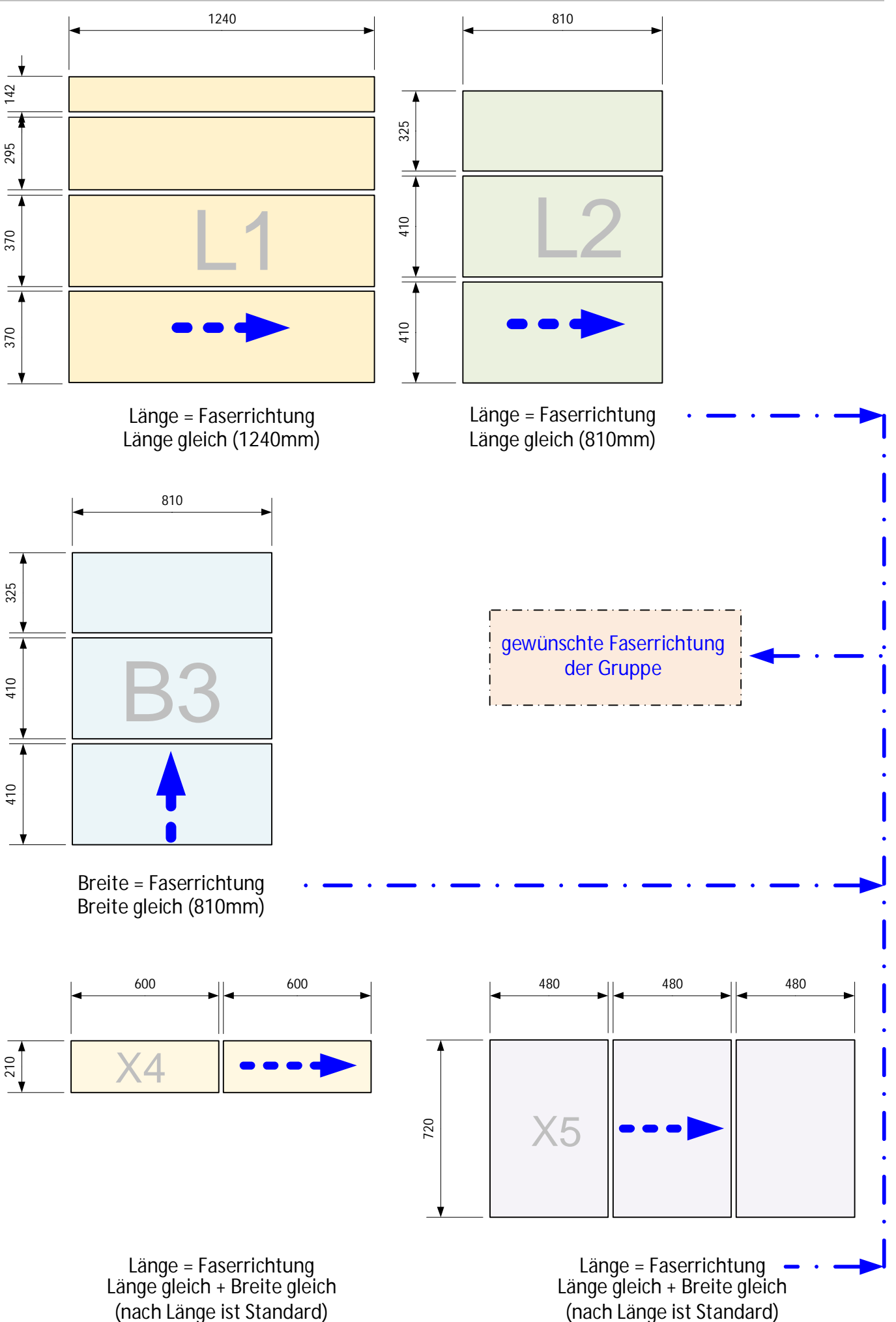

# Länge = Struktur

Länge

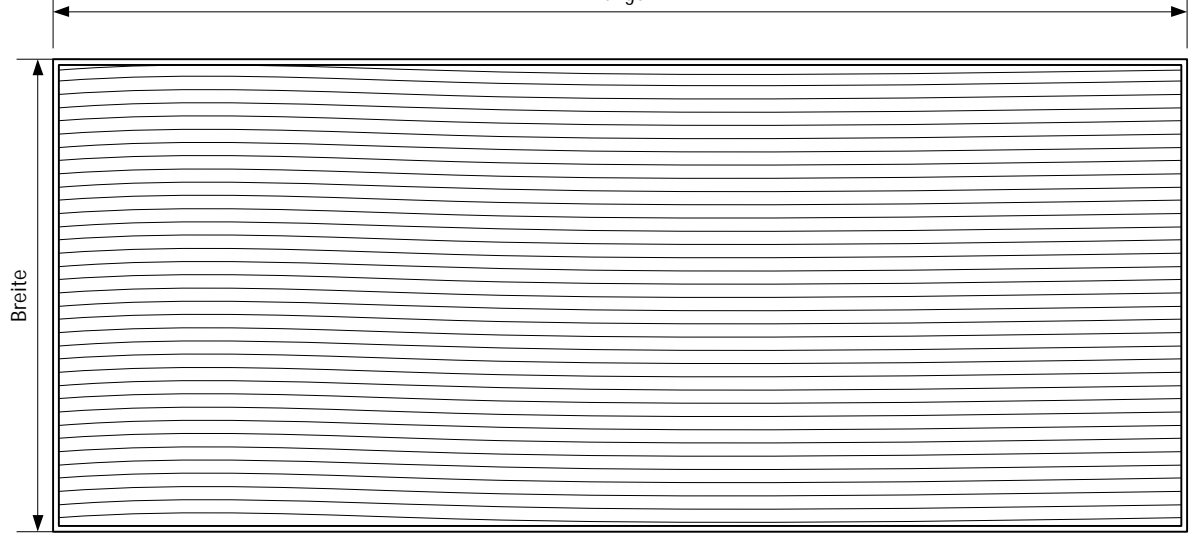

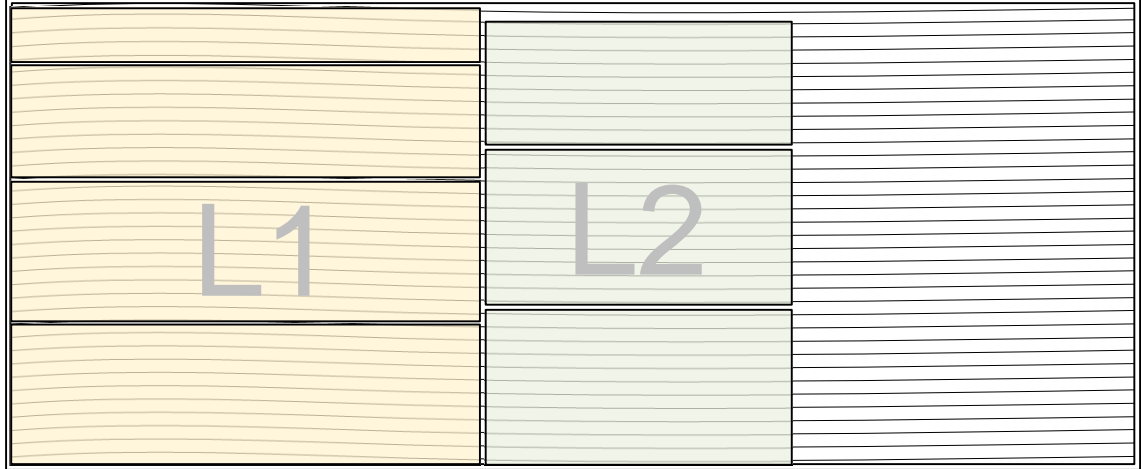

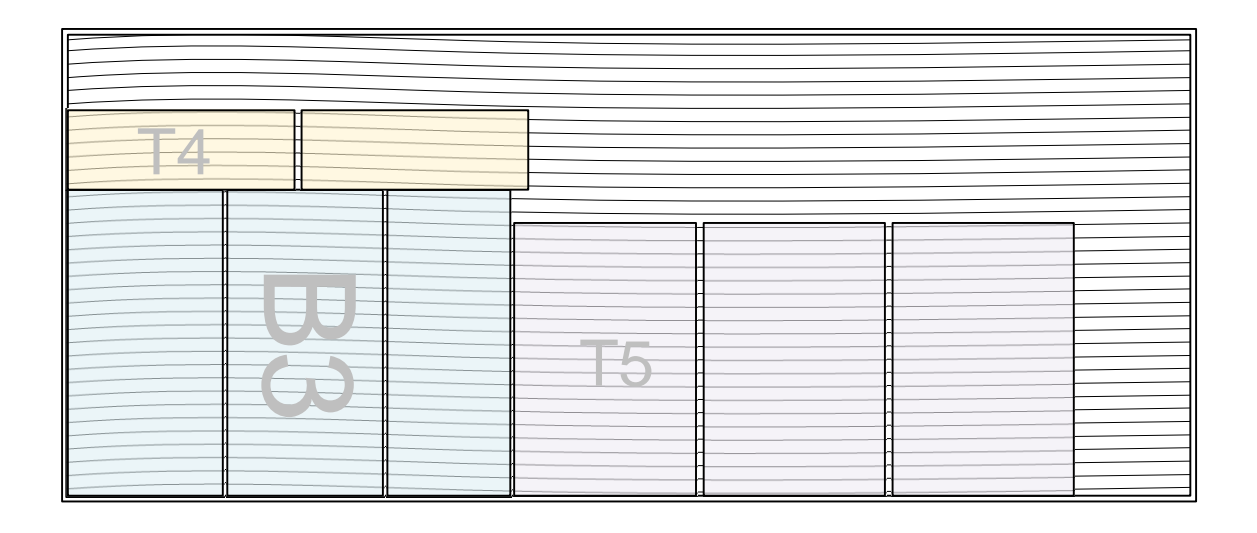